## **FORZATURA PASSWORD**

Collegarsi al link Lextel <http://forzaturapec.lextel.it/resetPWPec.do>

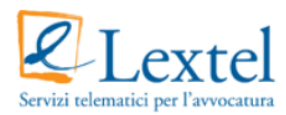

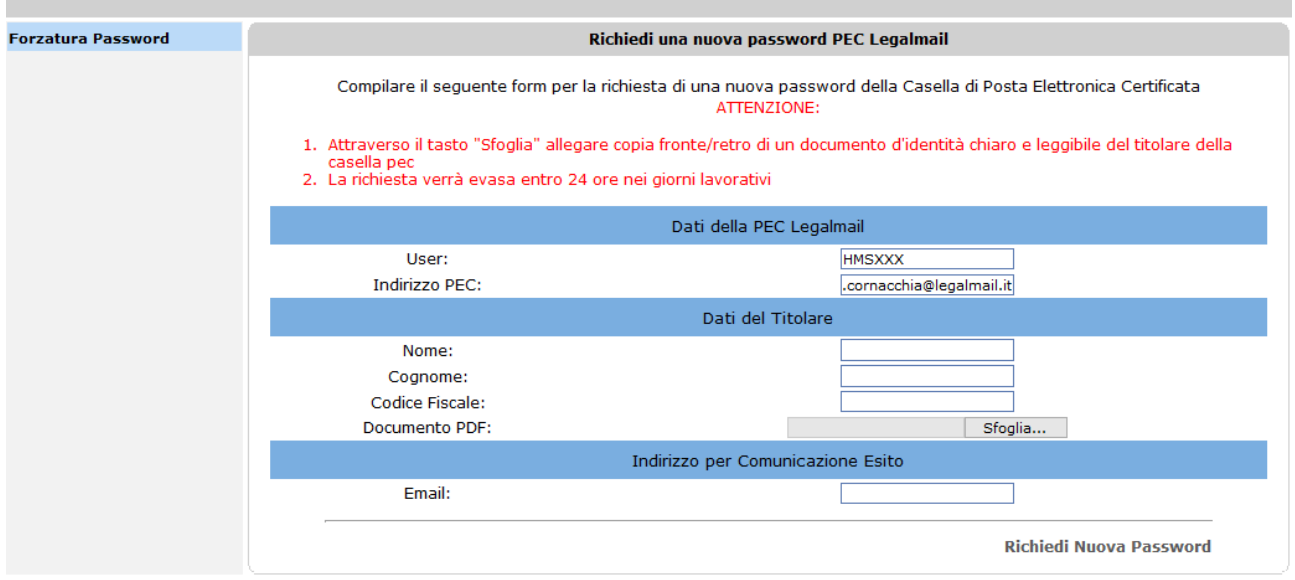

Compilare il seguente form per la richiesta nuova password e cliccare su RICHIEDI NUOVA PASSWORD

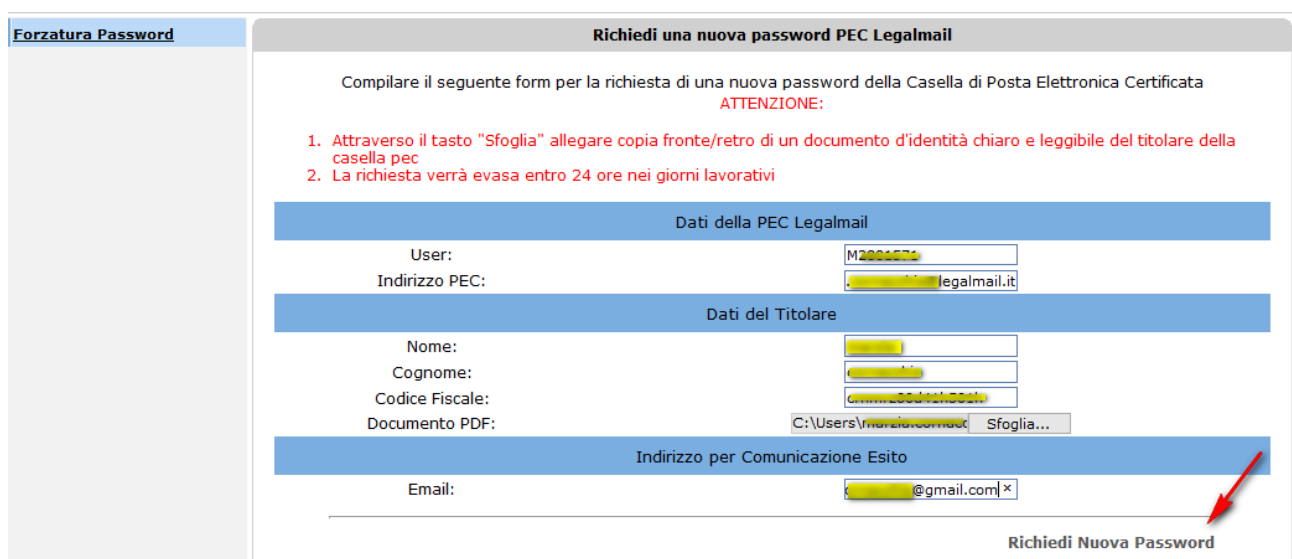

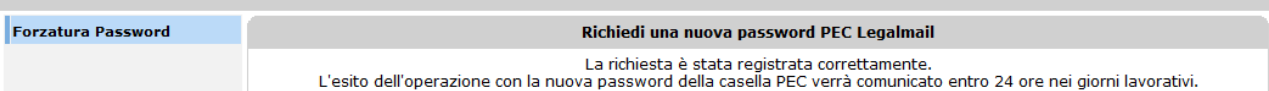